## Package 'fgitR'

February 28, 2022

Type Package Title Using 'FastGit' to Accelerate the Access to 'GitHub' Version 0.2.0 Description 'FastGit' <<https://doc.fastgit.org/>>works like a mirror of 'GitHub' to make significant acceleration. 'fgitR' is a package to do git operation with 'FastGit' automatically. License MIT + file LICENSE Encoding UTF-8 **Depends** R  $(>= 3.6.0)$ **Suggests** covr, test that  $(>= 3.0.0)$ Config/testthat/edition 3 RoxygenNote 7.1.2 Imports httr, devtools, git2r SystemRequirements Git BugReports <https://github.com/FastGitORG/fgitR/issues> NeedsCompilation no Author Han Chen [aut, cre], Wanyanhan Jiang [ctb] Maintainer Han Chen <chenhan28@gmail.com> Repository CRAN Date/Publication 2022-02-28 20:10:02 UTC

### R topics documented:

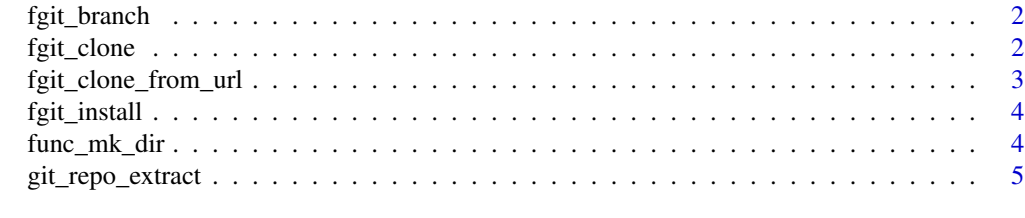

**Index** [6](#page-5-0) **6** 

<span id="page-1-0"></span>

#### Description

List all branch from a repository

#### Usage

fgit\_branch(repo)

#### Arguments

repo The repository's name from GitHub.com

#### Value

A vector of branches

#### Examples

```
## Not run:
fgit_branch("https://github.com/FastGitORG/fgitR")
fgit_branch("FastGitORG/fgitR")
```
## End(Not run)

fgit\_clone *Git Clone from URL by FastGit*

#### Description

Git Clone from URL by FastGit

#### Usage

```
fgit_clone(
  repo,
  dir = tempdir(),branch = NULL,
  repo_check = TRUE,
 overwrite = FALSE,
  verbose = TRUE
\mathcal{E}
```
#### <span id="page-2-0"></span>Arguments

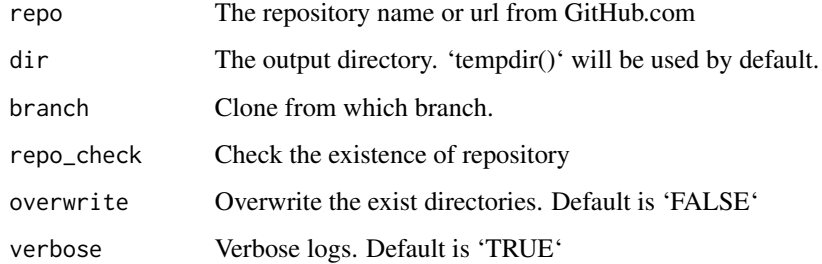

#### Value

No return value, called for side effects

#### Examples

```
## Not run:
fgit_clone("https://github.com/womeimingzi11/fgitR", overwrite = TRUE)
fgit_clone("womeimingzi11/fgitR", overwrite = TRUE)
```
## End(Not run)

fgit\_clone\_from\_url *Git Clone by FastGit's URL*

#### Description

Git Clone by FastGit's URL

#### Usage

```
fgit_clone_from_url(fgit_url, target_dir, branch = NULL, verbose = TRUE)
```
#### Arguments

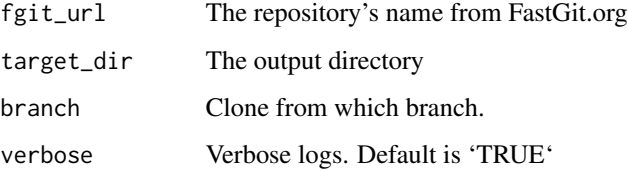

<span id="page-3-0"></span>

#### Description

Install package from GitHub by FastGit accelerating

#### Usage

fgit\_install(repo, branch = NULL, repo\_check = TRUE)

#### Arguments

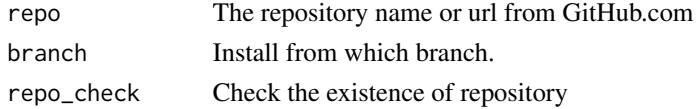

#### Value

No return value, called for side effects

#### Examples

```
## Not run:
fgit_install("https://github.com/FastGitORG/fgitR")
fgit_install("FastGitORG/fgitR")
```
## End(Not run)

func\_mk\_dir *A function to make directory*

#### Description

A function to make directory

#### Usage

func\_mk\_dir(target\_dir, overwrite = FALSE, verbose = TRUE)

#### Arguments

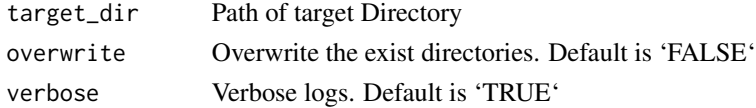

<span id="page-4-0"></span>git\_repo\_extract *Extract the Repository Name from URL or Name*

#### Description

Extract the Repository Name from URL or Name

#### Usage

git\_repo\_extract(url\_or\_repo, repo\_check = TRUE)

#### Arguments

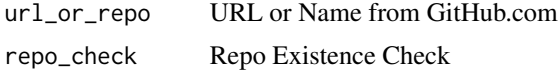

#### Value

Character like user/repository

# <span id="page-5-0"></span>Index

fgit\_branch, [2](#page-1-0) fgit\_clone, [2](#page-1-0) fgit\_clone\_from\_url, [3](#page-2-0) fgit\_install, [4](#page-3-0) func\_mk\_dir, [4](#page-3-0)

git\_repo\_extract, [5](#page-4-0)